## **Productivity! Feature Matrix**

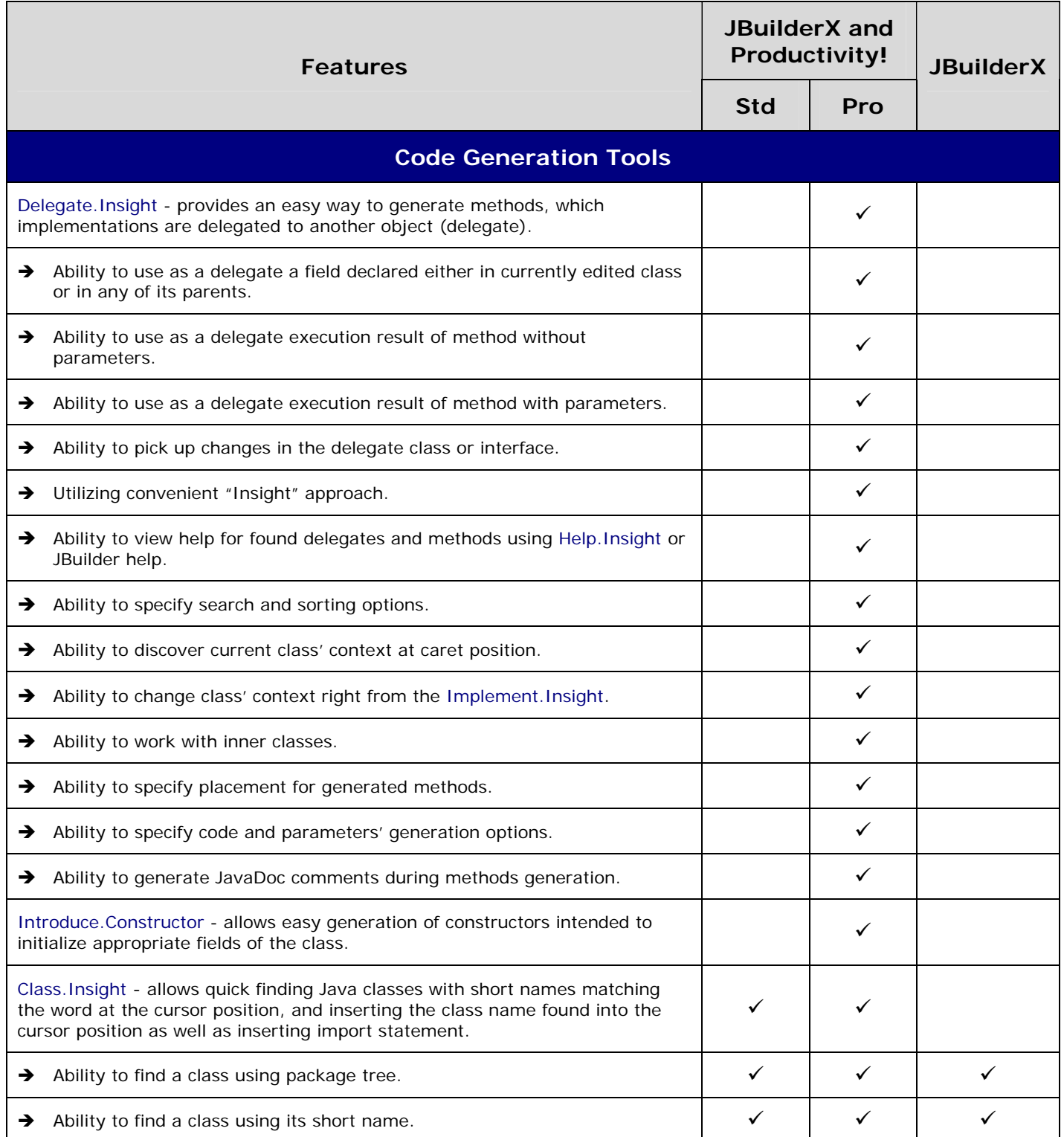

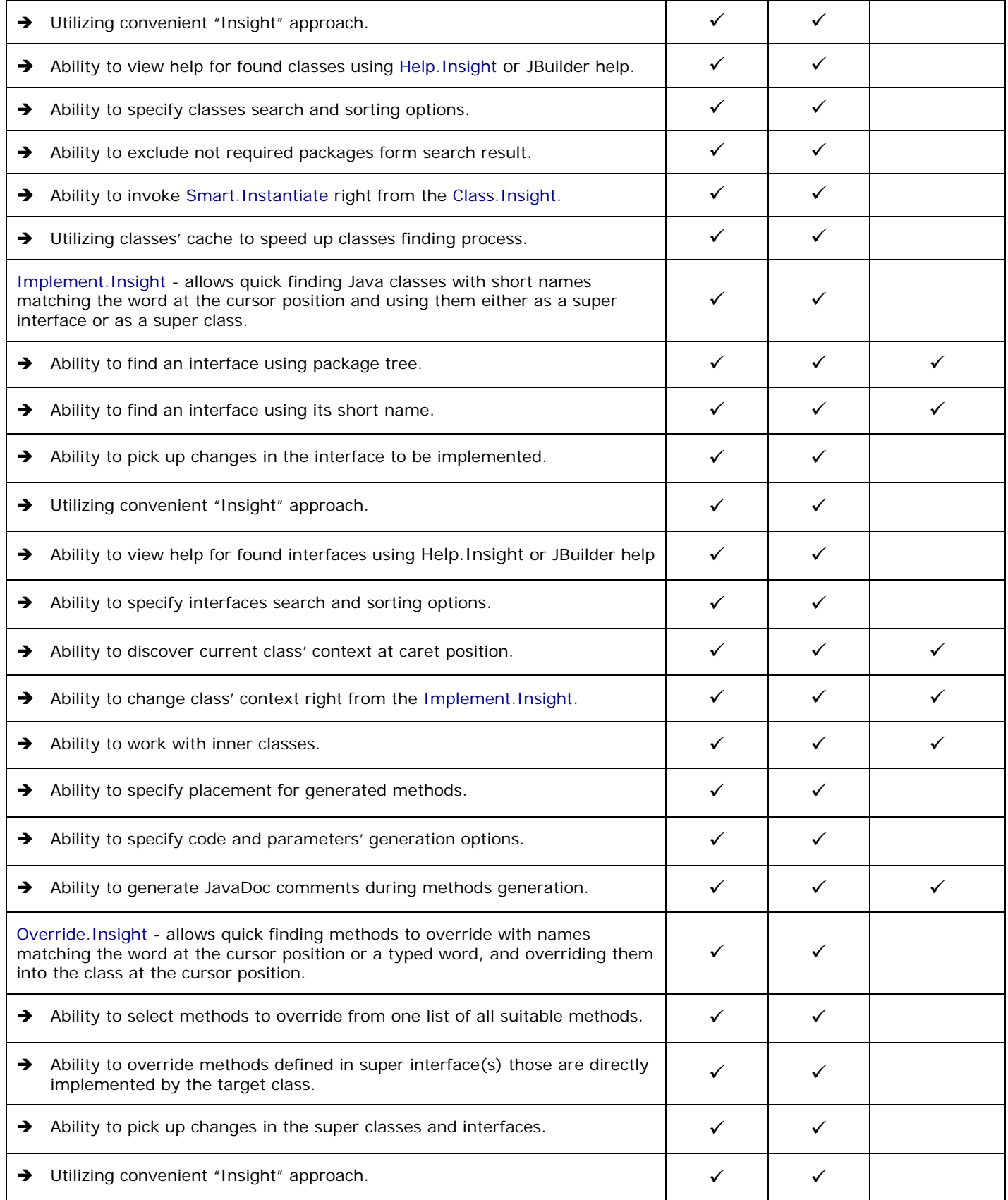

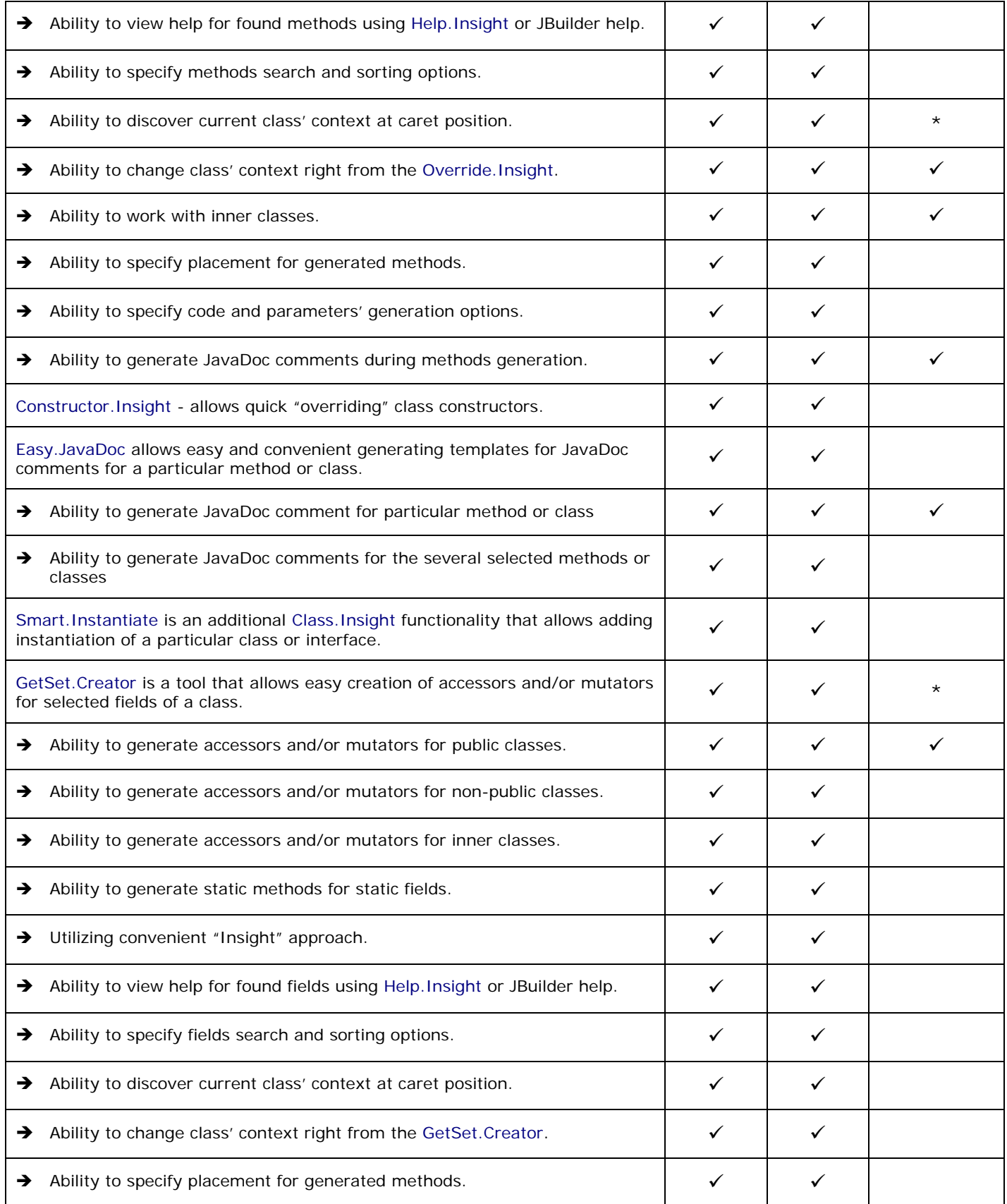

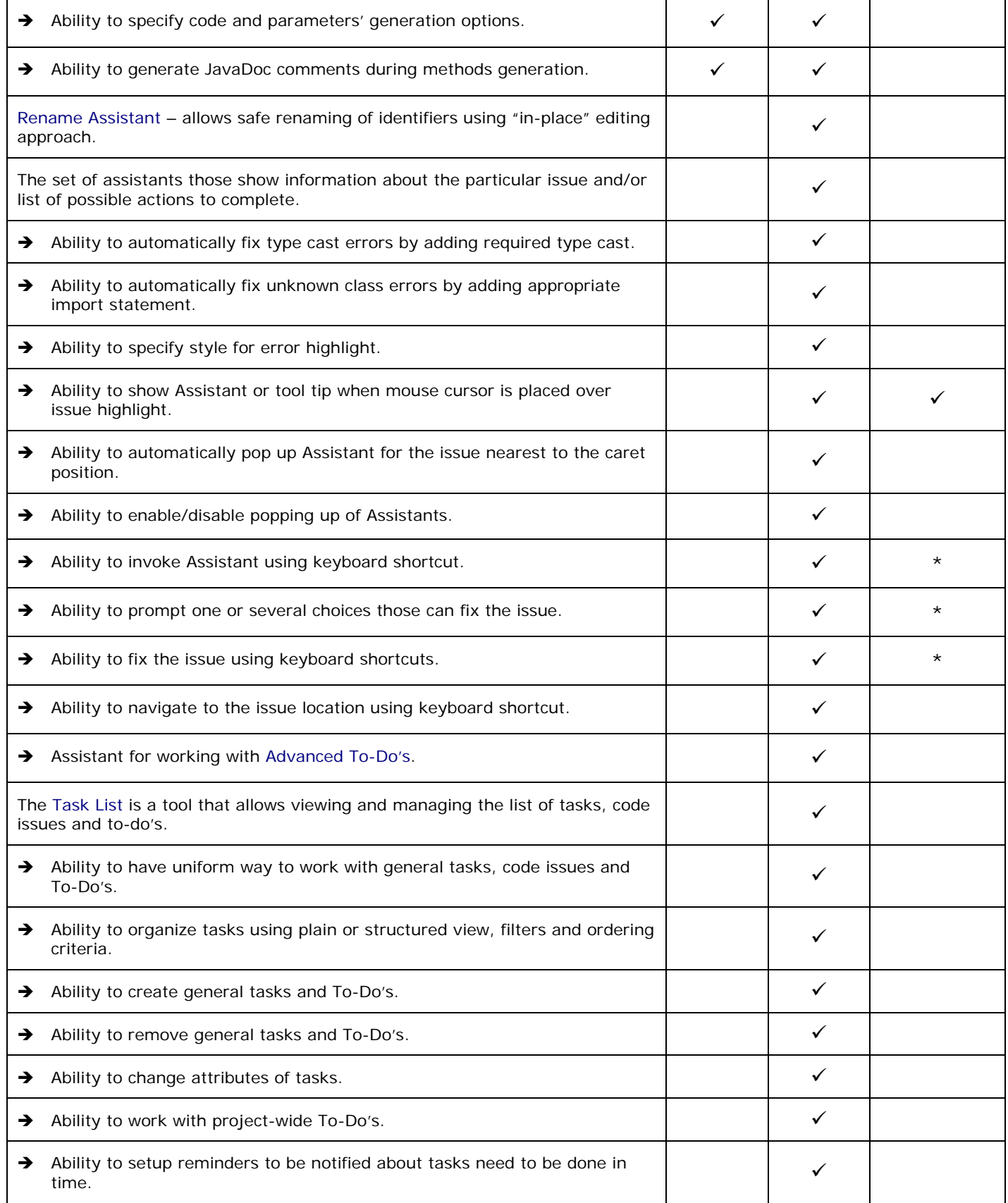

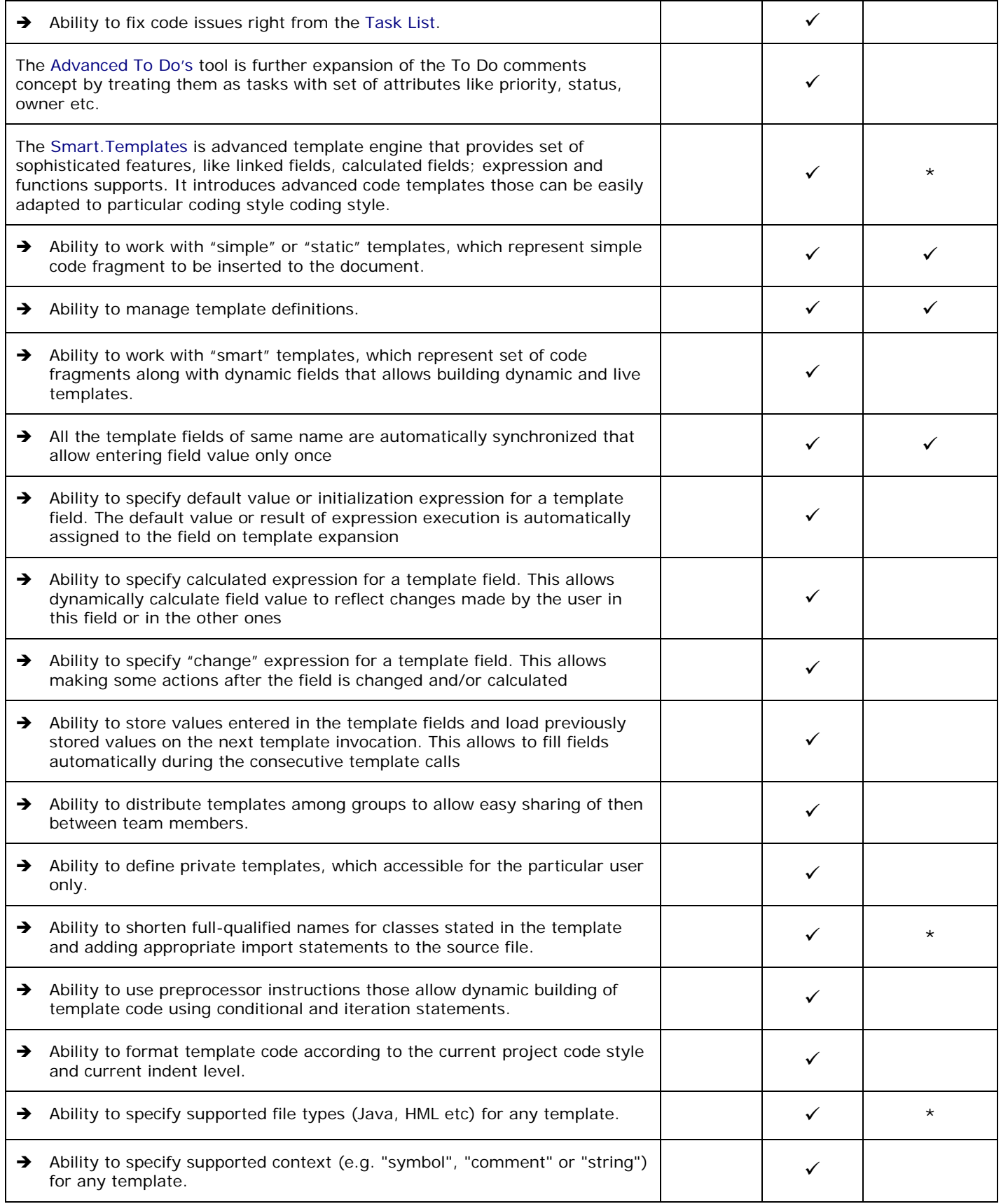

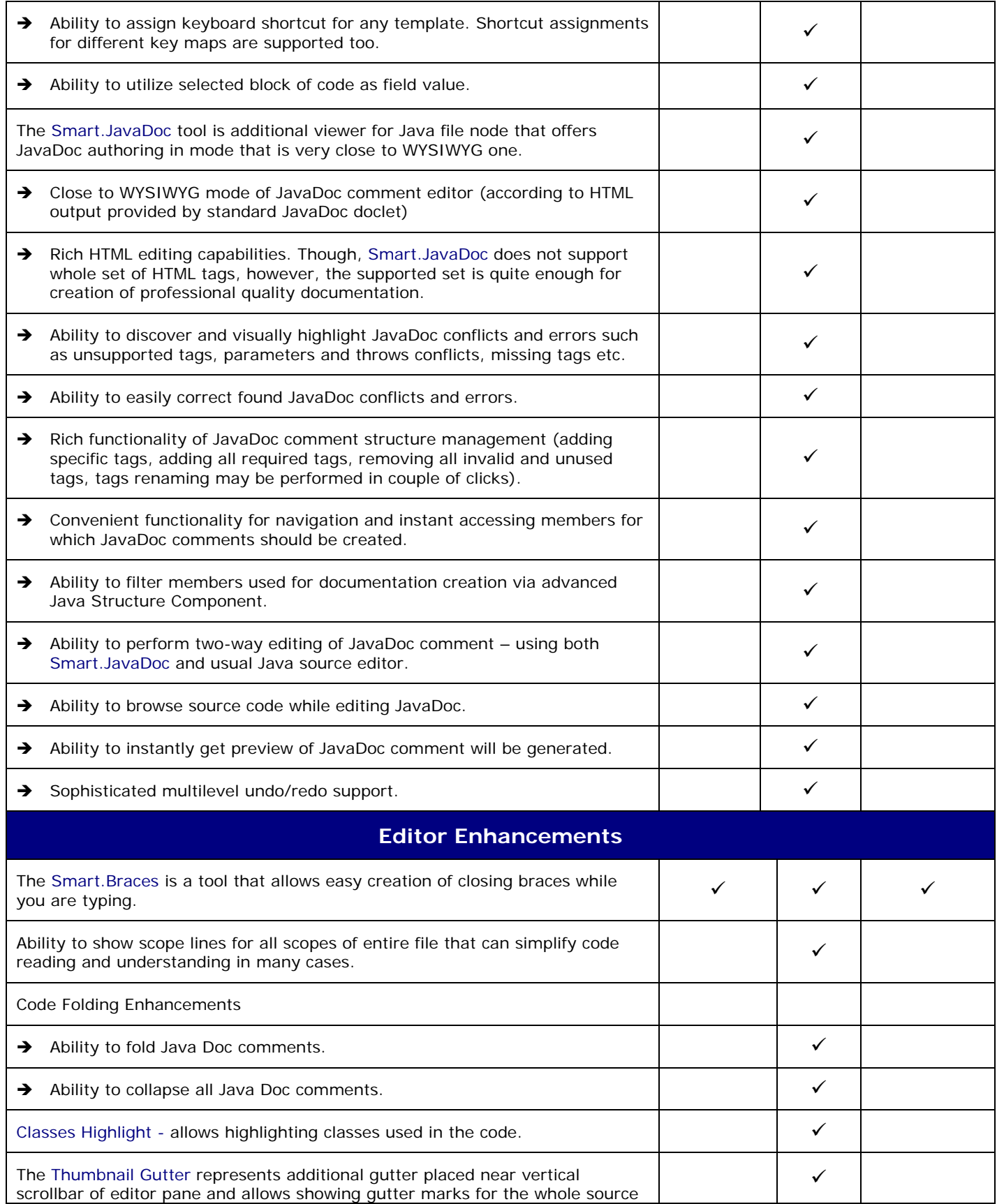

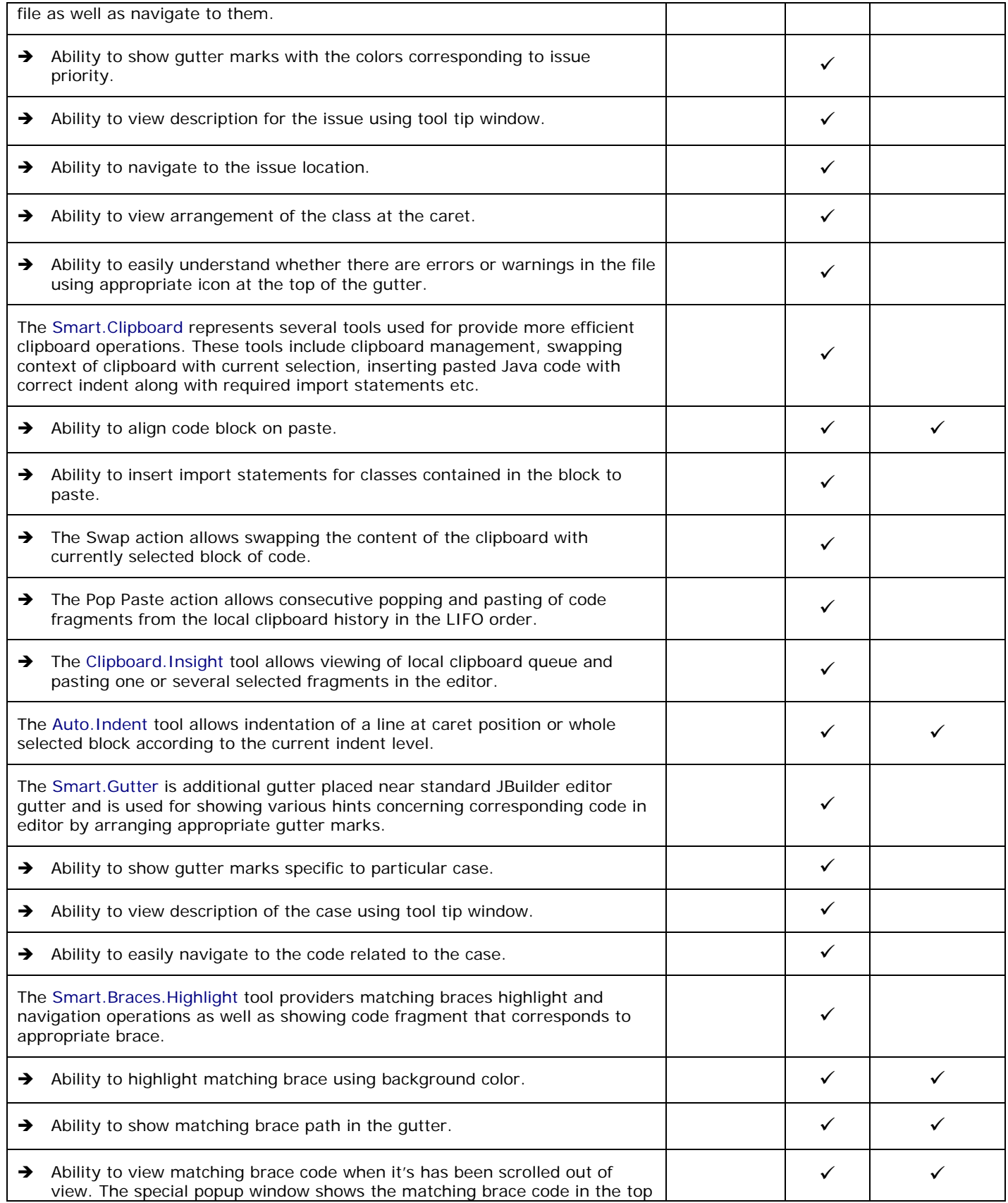

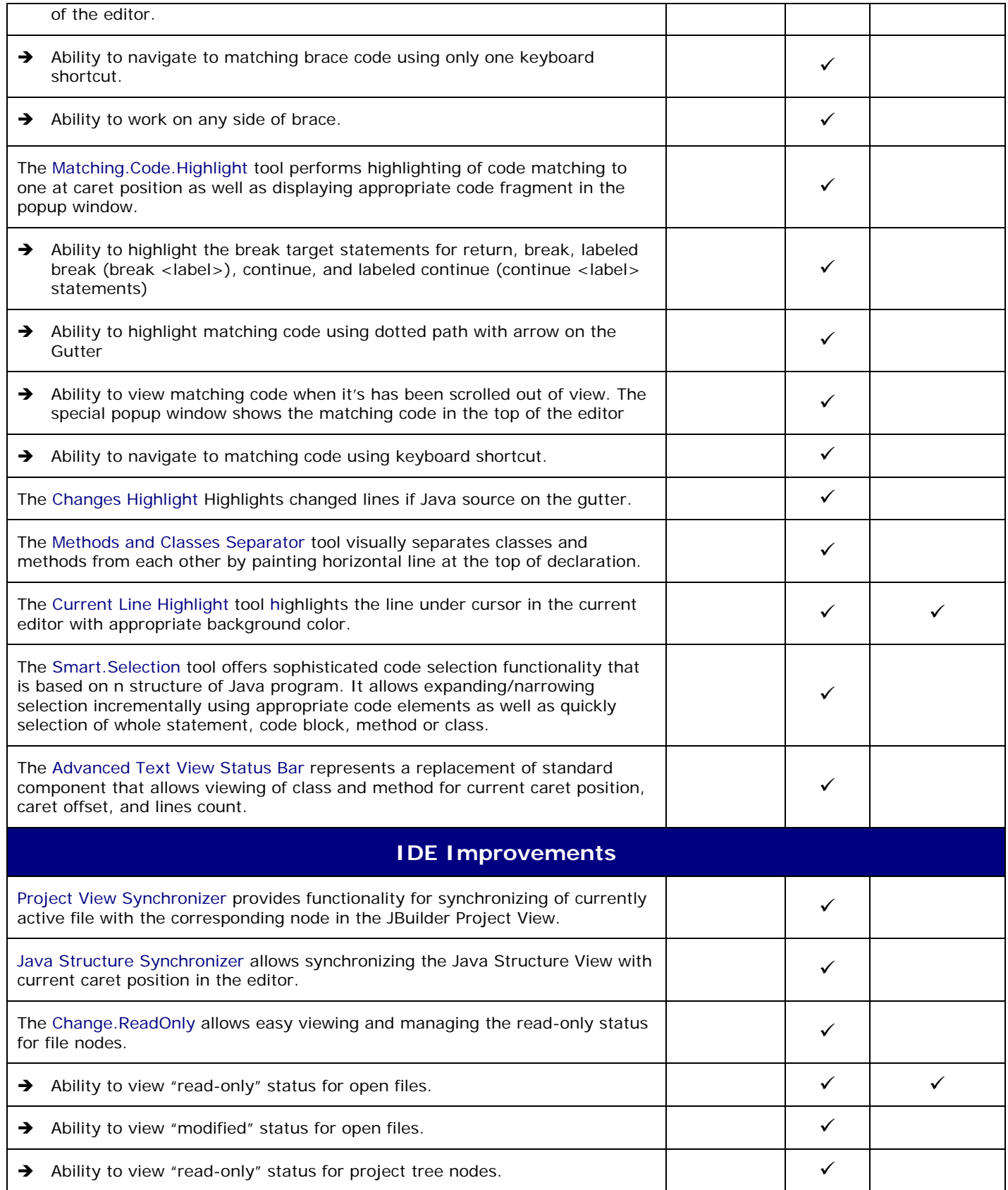

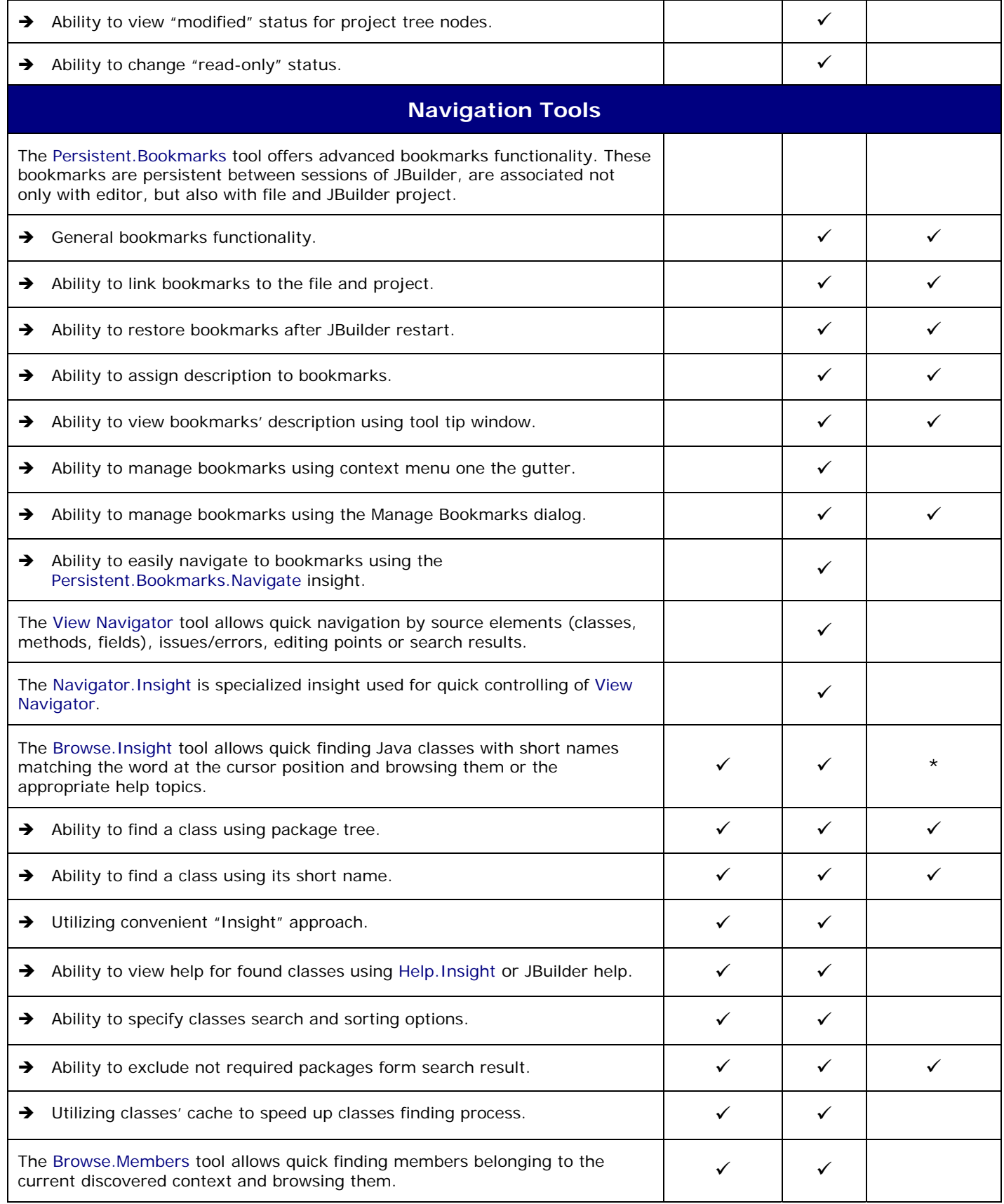

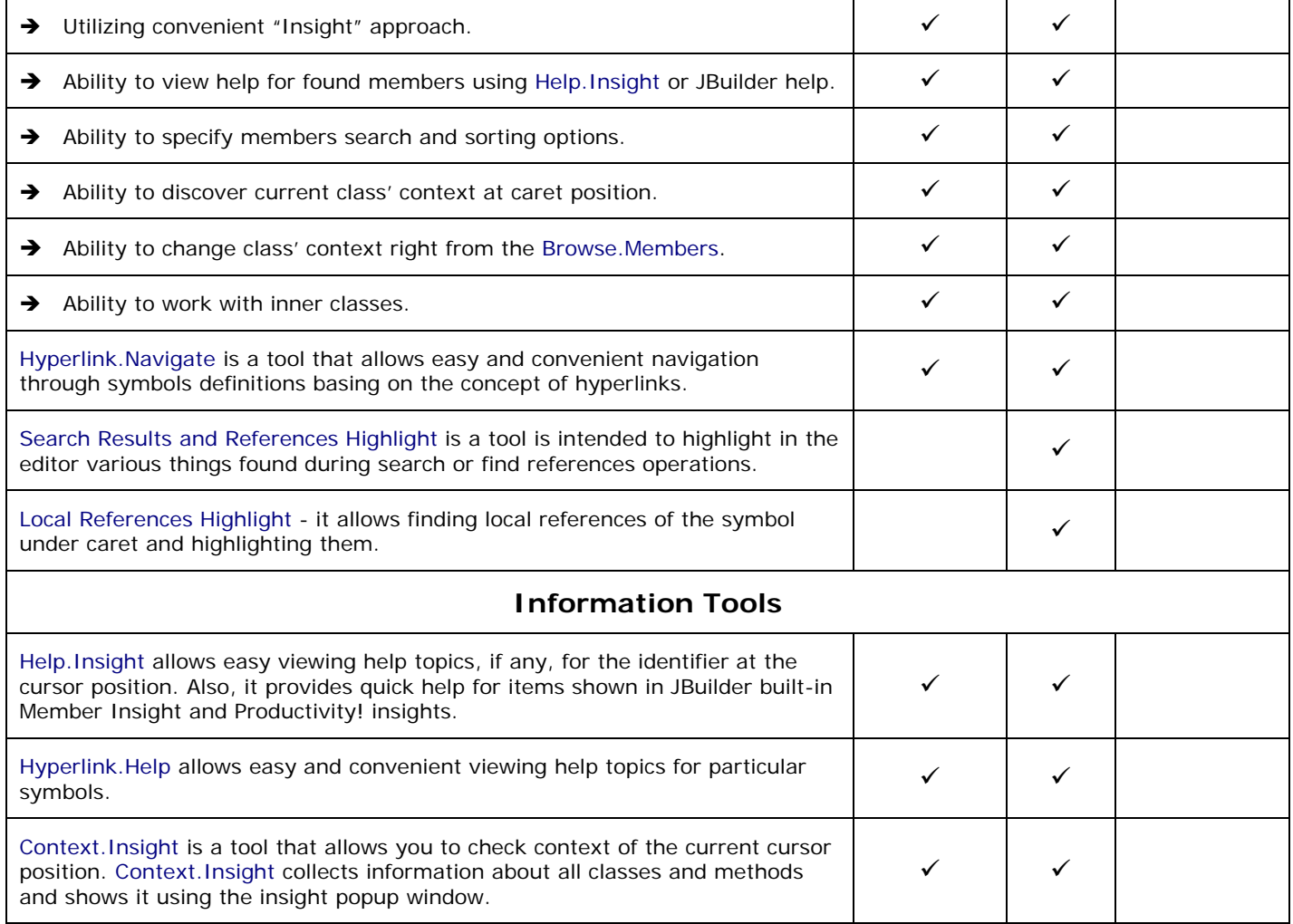